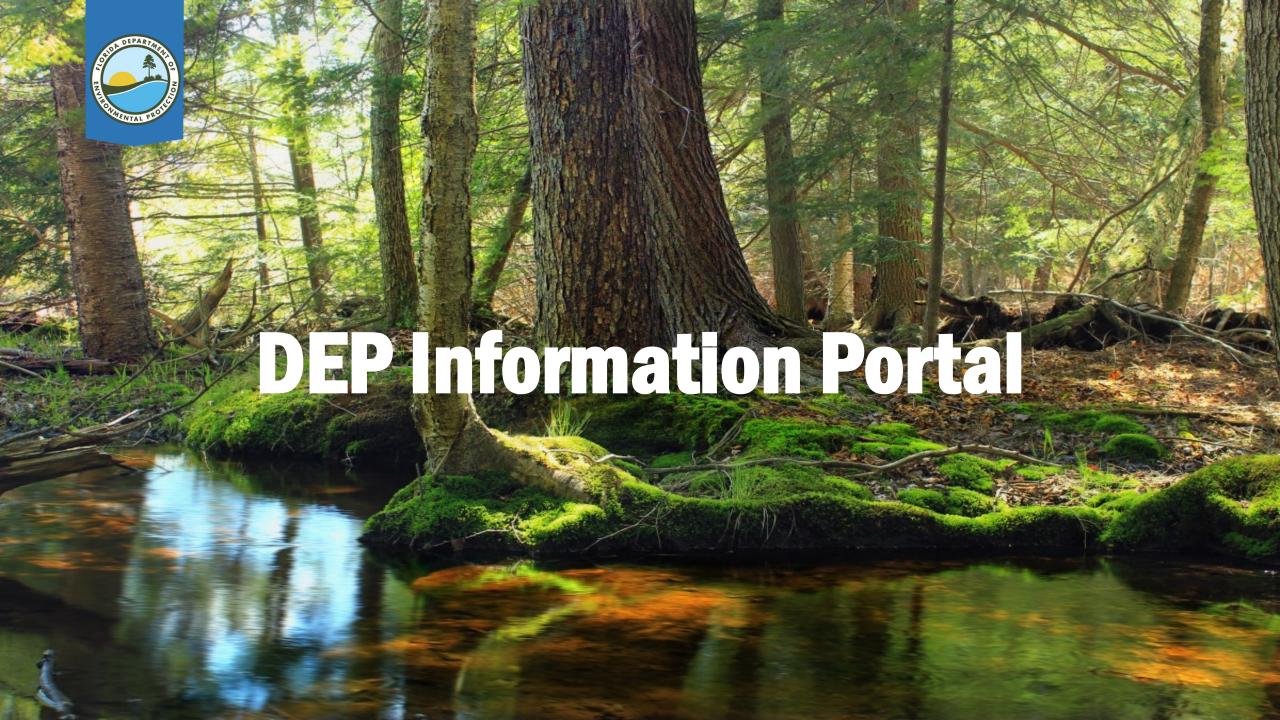

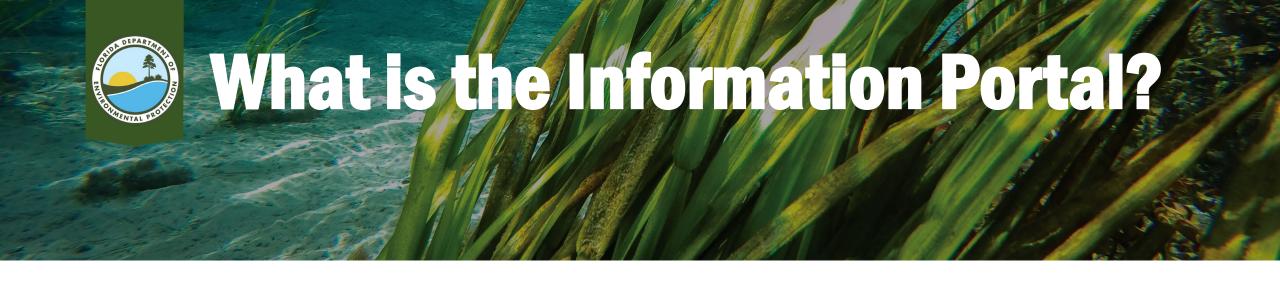

 The Florida Department of Environmental Protection's Electronic Document Search Portal.

Online tool to retrieve permitting and compliance records.

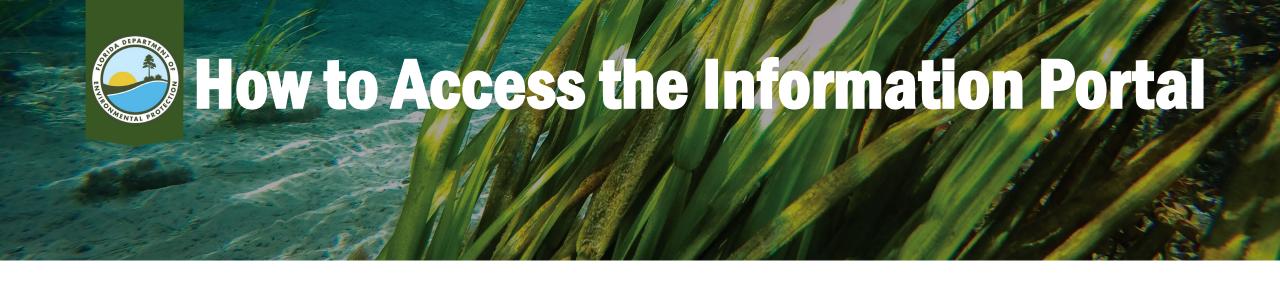

### Online tool can be reached at:

https://prodenv.dep.state.fl.us/DepNexus/public/searchPortal

OR:
Perform a search on 
the internet

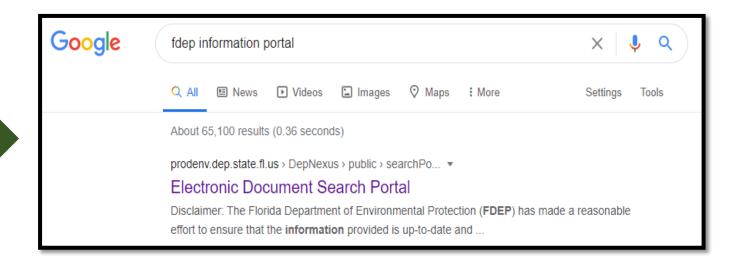

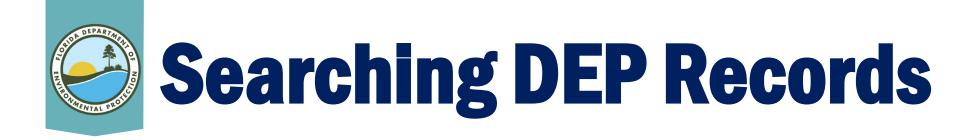

- Search for sites across program boundaries.
- Open documents without having to go to OCULUS.
- No need to know a site number to locate and view documents.
- Results include documents, facility data, permitting data and maps.

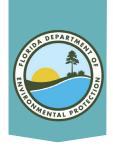

### **Facility and Document Search Screen**

- Search using the Facility Site Search or Document Search.
- Most searches are done using facility/site information.
- Searches can always be modified.
- Searches work best with minimal information (e.g., search for "Smith" instead of "John Smith").

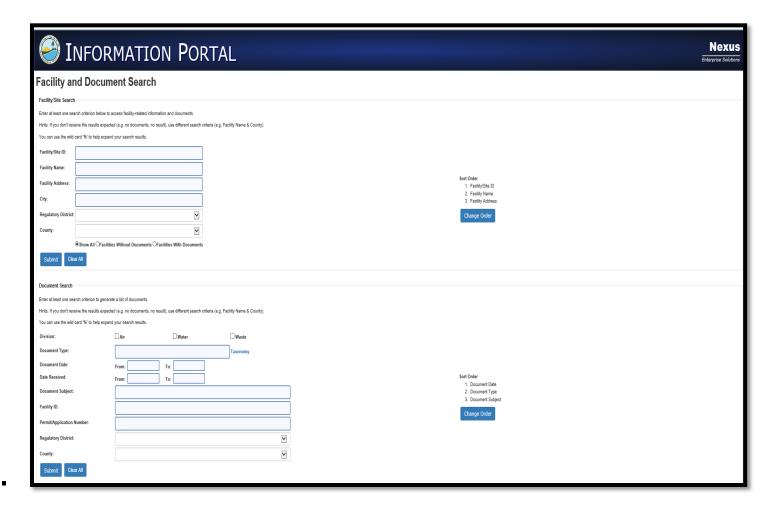

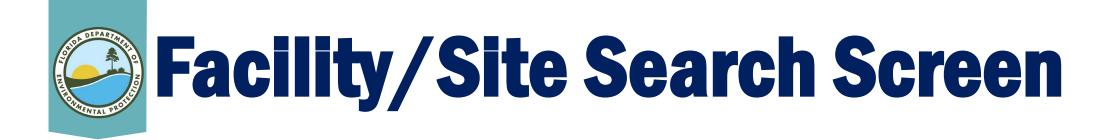

- Search fields are Facility/Site ID, Facility/Site Name, Facility/Site address, City, Regulatory District and County.
- Adjust how the results are ordered to easily find the desired site.
- County property IDs may be entered in the database as part of the facility name, especially for single-family projects.

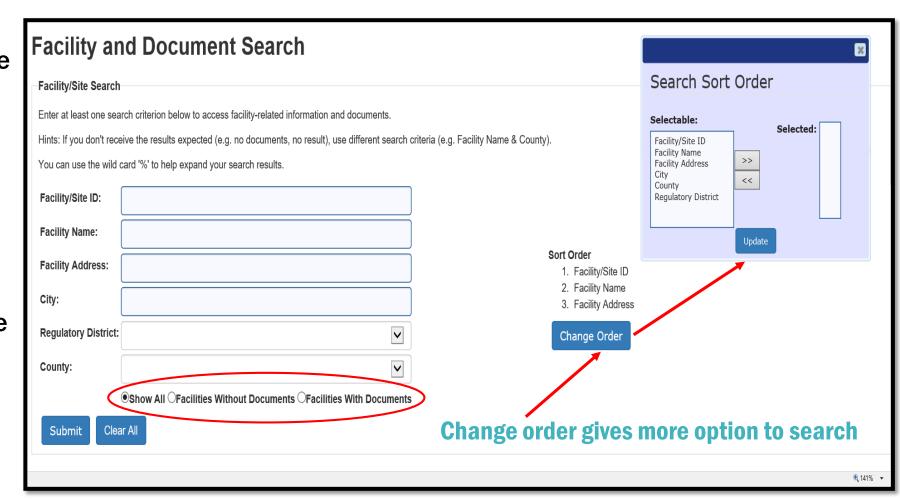

- Facility Name Search Tip:
  - Use a "%" wildcard rather than spaces to achieve better search results (e.g., "%The%Orlando%Sentinel%" instead of "The Orlando Sentinel").

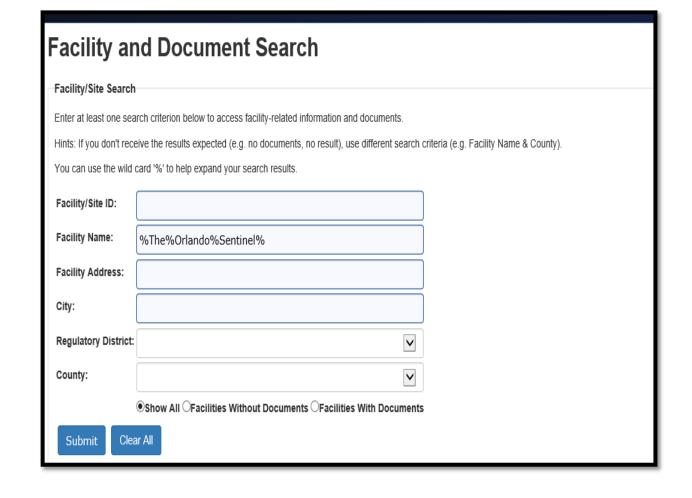

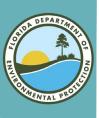

# Search Results By Facility Name

#### **Facilities Search Results**

Criteria selected:

Facility Name = %the%orlando%sentinel%

Searching For = Search all facilities

For additional information, select the hyperlinks under "Data Links" where available.

- D Provides a list of electronic documents associated with the facility.
- F Provides a facility summary report.
- P Provides facility-related permit information.
- M Provides a GIS map focused on the facility.
- Q Provides a contact for user questions and quality control.

Records on this page = 1 of 1

Your search returned these facilities:

| Facility/Site Id | Facility Name        | District | County | Address          | City    | Program | Facility Type | Data Links |
|------------------|----------------------|----------|--------|------------------|---------|---------|---------------|------------|
| AIR_0950172      | THE ORLANDO SENTINEL | CD       | ORANGE | 633 N Orange Ave | ORLANDO | AIR     | AIR           | DFPMQ      |

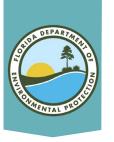

## Facility/Site Search Screen

- Address Search Tip:
  - Use a "%" wildcard rather than spaces to achieve better search results (e.g., "%633%Orange%" instead of "633 N Orange Ave")

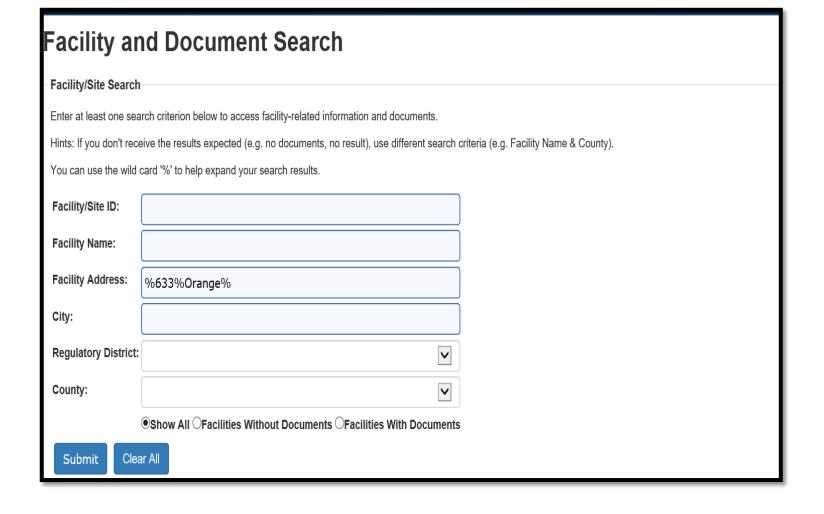

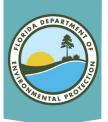

# Search Results By Address

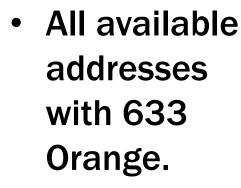

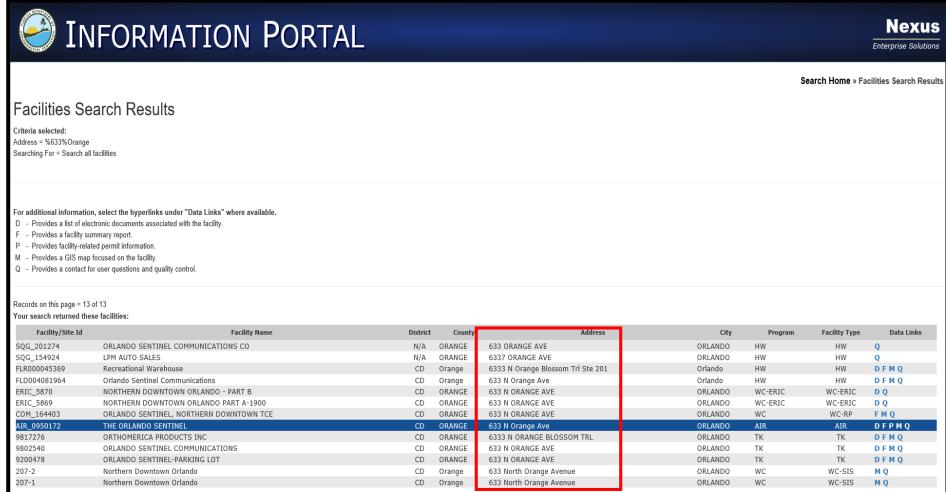

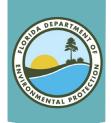

# **Understanding Search Results**

| Facility/Site Id | Facility Name                           | District | County | Address                           | City    | Program | Facility Type | Data Link |
|------------------|-----------------------------------------|----------|--------|-----------------------------------|---------|---------|---------------|-----------|
| SQG_201274       | ORLANDO SENTINEL COMMUNICATIONS CO      | N/A      | ORANGE | 633 ORANGE AVE                    | ORLANDO | HW      | HW            | Q         |
| SQG_154924       | LPM AUTO SALES                          | N/A      | ORANGE | 6337 ORANGE AVE                   | ORLANDO | HW      | HW            | Q         |
| FLR000045369     | Recreational Warehouse                  | CD       | Orange | 6333 N Orange Blossom Trl Ste 201 | Orlando | HW      | HW            | DFMQ      |
| FLD004081964     | Orlando Sentinel Communications         | CD       | Orange | 633 N Orange Ave                  | Orlando | HW      | HW            | DFMQ      |
| ERIC_5870        | NORTHERN DOWNTOWN ORLANDO - PART B      | CD       | ORANGE | 633 N ORANGE AVE                  | ORLANDO | WC-ERIC | WC-ERIC       | D Q       |
| ERIC_5869        | NORTHERN DOWNTOWN ORLANDO PART A-1900   | CD       | ORANGE | 633 N ORANGE AVE                  | ORLANDO | WC-ERIC | WC-ERIC       | D Q       |
| COM_164403       | ORLANDO SENTINEL, NORTHERN DOWNTOWN TCE | CD       | ORANGE | 633 N ORANGE AVE                  | ORLANDO | WC      | WC-RP         | FMQ       |
| AIR_0950172      | THE ORLANDO SENTINEL                    | CD       | ORANGE | 633 N Orange Ave                  | ORLANDO | AIR     | AIR           | DFPMQ     |
| 9817276          | ORTHOMERICA PRODUCTS INC                | CD       | ORANGE | 6333 N ORANGE BLOSSOM TRL         | ORLANDO | TK      | TK            | DFMQ      |
| 9802540          | ORLANDO SENTINEL COMMUNICATIONS         | CD       | ORANGE | 633 N ORANGE AVE                  | ORLANDO | TK      | TK            | DFMQ      |
| 9200478          | ORLANDO SENTINEL-PARKING LOT            | CD       | ORANGE | 633 N ORANGE AVE                  | ORLANDO | TK      | TK            | DFMQ      |
| 207-2            | Northern Downtown Orlando               | CD       | Orange | 633 North Orange Avenue           | ORLANDO | WC      | WC-SIS        | M Q       |
| 207-1            | Northern Downtown Orlando               | CD       | Orange | 633 North Orange Avenue           | ORLANDO | WC      | WC-SIS        | M Q       |

- The search result includes the DEP facility/site ID number, facility name, district, county, address, city, program and facility type.
- The results cannot be sorted or reprioritized by these titles after the search is done.

  However, the user may copy and paste the results into an Excel spreadsheet if desired.
- Use the Find tool in your browser to find a key word or phrase if the list of results are lengthy.

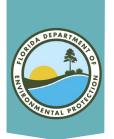

# **Understanding Hyperlinks**

Data Links are at the far right

- Results will include links to information obtained from DEP's various databases.
- Click on the "D" link on the results page to see a list of documents related to your search which have been saved into DEP's online database called OCULUS.

| Your search returned thes | se facilities:                          |          |        |                                   |         |         |               |            |
|---------------------------|-----------------------------------------|----------|--------|-----------------------------------|---------|---------|---------------|------------|
| Facility/Site Id          | Facility Name                           | District | County | Address                           | City    | Program | Facility Type | Data Links |
| SQG_201274                | ORLANDO SENTINEL COMMUNICATIONS CO      | N/A      | ORANGE | 633 ORANGE AVE                    | ORLANDO | HW      | HW            | Q          |
| SQG_154924                | LPM AUTO SALES                          | N/A      | ORANGE | 6337 ORANGE AVE                   | ORLANDO | HW      | HW            | Q          |
| FLR000045369              | Recreational Warehouse                  | CD       | Orange | 6333 N Orange Blossom Trl Ste 201 | Orlando | HW      | HW            | DFMQ       |
| FLD004081964              | Orlando Sentinel Communications         | CD       | Orange | 633 N Orange Ave                  | Orlando | HW      | HW            | DFMQ       |
| ERIC_5870                 | NORTHERN DOWNTOWN ORLANDO - PART B      | CD       | ORANGE | 633 N ORANGE AVE                  | ORLANDO | WC-ERIC | WC-ERIC       | D Q        |
| ERIC_5869                 | NORTHERN DOWNTOWN ORLANDO PART A-1900   | CD       | ORANGE | 633 N ORANGE AVE                  | ORLANDO | WC-ERIC | WC-ERIC       | D Q        |
| COM_164403                | ORLANDO SENTINEL, NORTHERN DOWNTOWN TCE | CD       | ORANGE | 633 N ORANGE AVE                  | ORLANDO | WC      | WC-RP         | FMQ        |
| AIR_0950172               | THE ORLANDO SENTINEL                    | CD       | ORANGE | 633 N Orange Ave                  | ORLANDO | AIR     | AIR           | DFPMQ      |
| 9817276                   | ORTHOMERICA PRODUCTS INC                | CD       | ORANGE | 6333 N ORANGE BLOSSOM TRL         | ORLANDO | TK      | TK            | DFMQ       |
| 9802540                   | ORLANDO SENTINEL COMMUNICATIONS         | CD       | ORANGE | 633 N ORANGE AVE                  | ORLANDO | TK      | TK            | DFMQ       |
| 9200478                   | ORLANDO SENTINEL-PARKING LOT            | CD       | ORANGE | 633 N ORANGE AVE                  | ORLANDO | TK      | TK            | DFMQ       |
| 207-2                     | Northern Downtown Orlando               | CD       | Orange | 633 North Orange Avenue           | ORLANDO | WC      | WC-SIS        | M Q        |
| 207-1                     | Northern Downtown Orlando               | CD       | Orange | 633 North Orange Avenue           | ORLANDO | WC      | WC-SIS        | M Q        |

#### For additional information, select the hyperlinks under "Data Links" where available.

- Provides a list of electronic documents associated with the facility.
- F Provides a facility summary report.
- P Provides facility-related permit information.
- M Provides a GIS map focused on the facility.
- Q Provides a contact for user questions and quality control.

| Facility Type | Data Links |
|---------------|------------|
| HW            | Q          |
| HW            | Q          |
| HW            | DFMQ       |
| HW            | DFMQ       |
| WC-ERIC       | D Q        |
| WC-ERIC       | D Q        |
| WC-RP         | F M Q      |
| AIR           | DFPMQ      |
| TK            | DFMQ       |
| TK            | DFMQ       |
| TK            | DFMQ       |
| WC-SIS        | M Q        |
| WC-SIS        | M Q        |

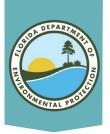

## Search Results In OCULUS

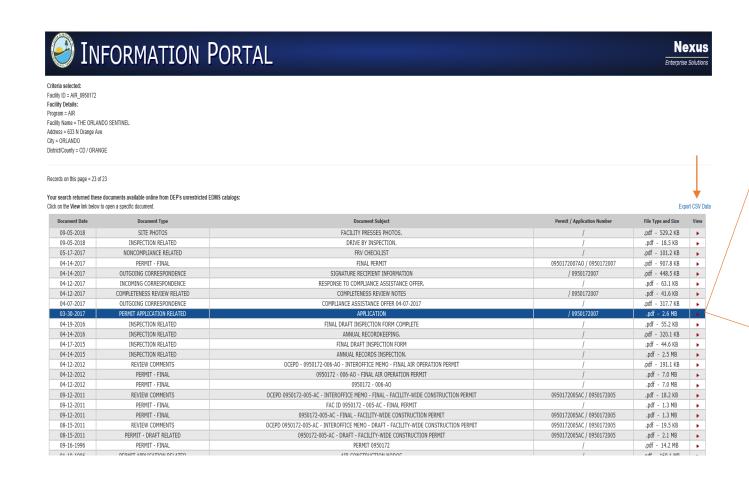

#### APPLICATION FOR NON-TITLE V AIR PERMIT RENEWAL See Instructions for Form No. 62-210,900(4) I. APPLICATION INFORMATION Identification of Facility 1. Facility Owner/Company Name: Orlando Sentinel Communications, LLC 2. Site Name: The Orlando Sentinel 3. Facility Identification Number: 4. Facility Status Code: 0950172 Active **Application Contact** 1. Name and Title of Application Contact: Frank Grandinette EHS / Press Director 2. Application Contact Mailing Address:

## Click on the red arrow to the view document

Note: The OCULUS system is another DEP online database open for public access and tutorial is available on access and use.

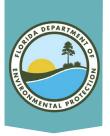

## **Document Details**

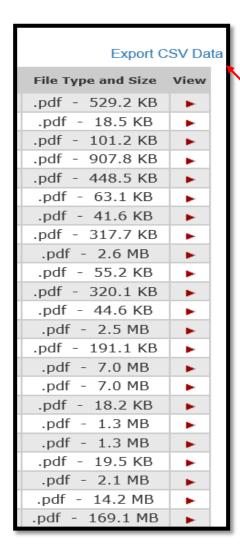

### Tips:

- Most documents will be in a PDF format, but occasionally a document will appear in another format.
- Save the document list to an excel spreadsheet by clicking on the "Export CSV Data" button.
- If the document size is large, it may take some time for the document to open. Going to OCULUS directly to locate and open documents could take less time in some cases.

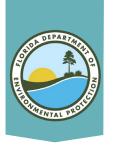

## **Geographic Location**

- Click on the "M"
   link to go to Map
   Direct, DEP's
   online GIS
   mapping system,
   to see the location of the project site.
- Tip using
   Chrome, Firefox or
   Edge browsers will
   give you better
   results.

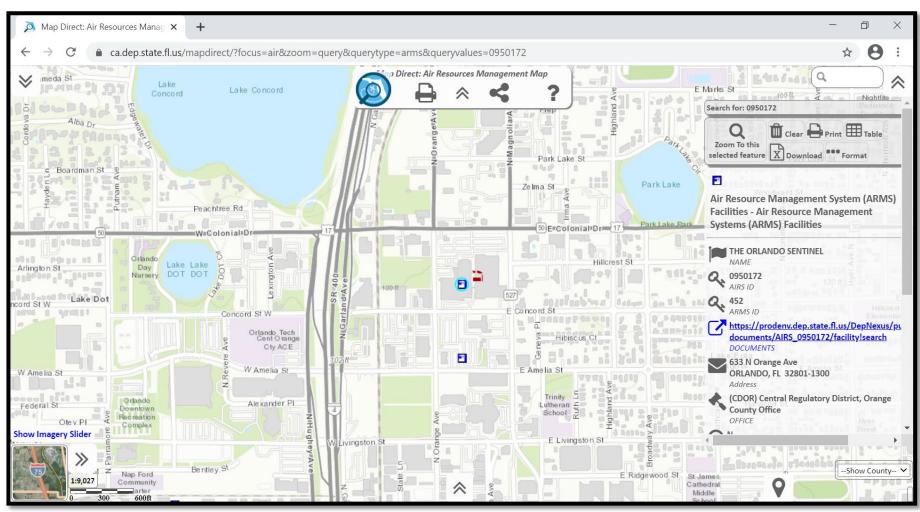

Note: The Map Direct system is another DEP online database open for public access and tutorial is available on access and use

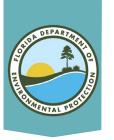

## **Document Search Screen**

By Division and Facility ID Number:

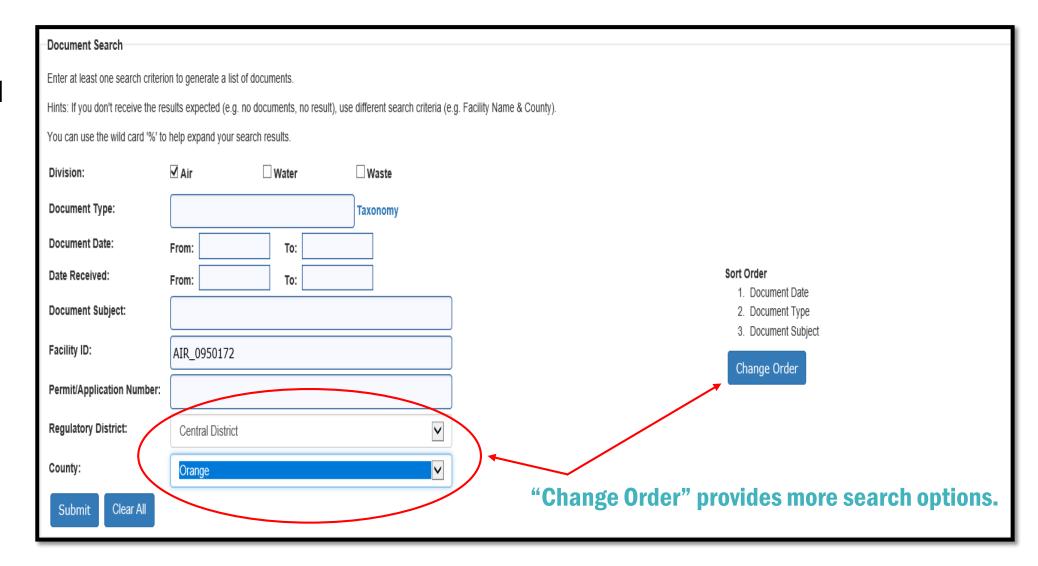

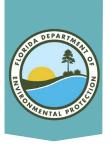

## **Understanding Search Results**

 The search result includes the program, DEP facility/site ID number, facility/site name, and document type.

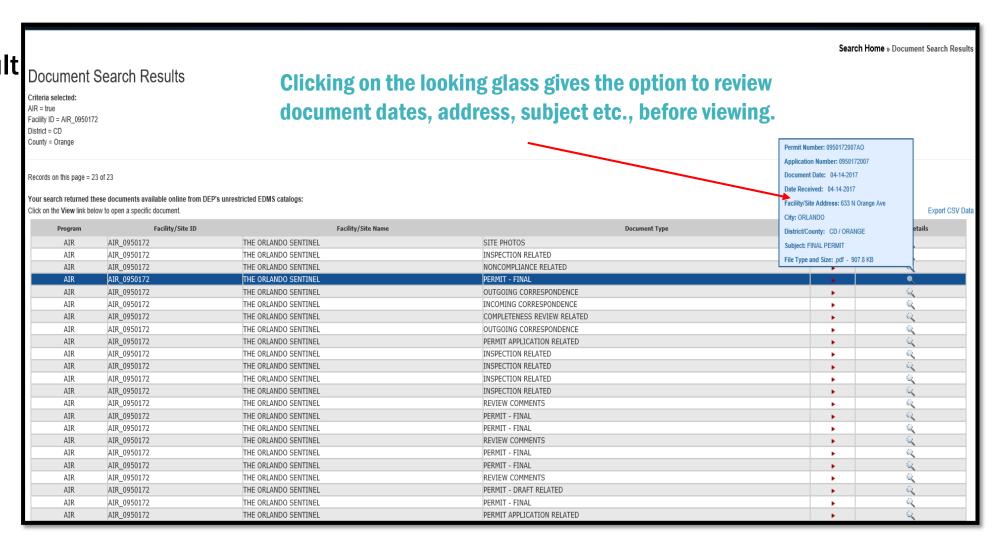

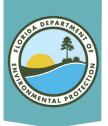

# **Understanding Search Results**

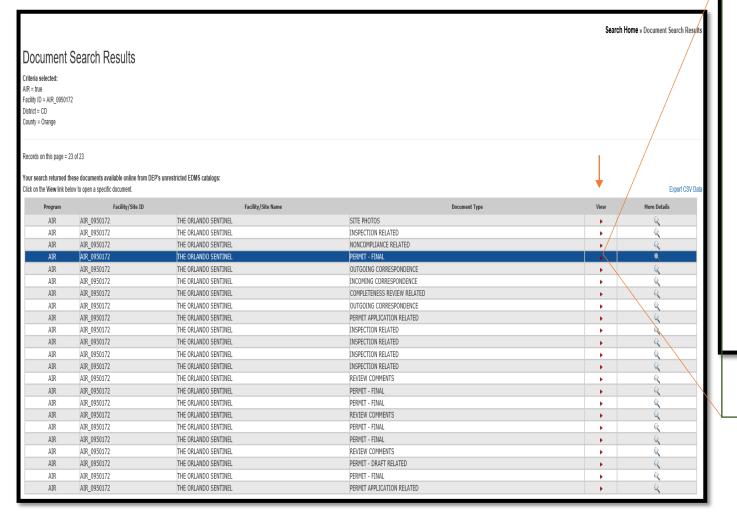

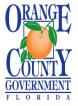

#### ENVIRONMENTAL PROTECTION DIVISION

Lori Cunniff, CEP, CHMM, Deputy Director Community, Environmental and Development Services Department 3165 McCrory Place, Suite 200 Orlando, FL 32803 407-836-1400 \* Fax 407-836-1499 www.

CERTIFIED MAIL: 91 7108 2133 3939 2120 1087

#### PERMITTEE

Orlando Sentinel Communications, LLC

633 N. Orange Ave.

Air Permit No. 0950172-007-AO

Air Operation Permit

Orlando, FL 32801-1300

Authorized Representative: Orlando Sentinel
Frank Grandinette EHS/Press Director Orange County, Florida

PROJECT

This is the final air operation permit, which authorizes the operation of Orlando Sentinel, which is a Newspaper: Publishing, or Publishing and Printing facility (Standard Industrial Classification No. 2711). This project renews Permit No. 0950172-006-AO. The facility is located in Orange County at 633 N. Orange Ave. in Orlando, Florida. The Latitude / Longitude coordinates are: 28° 33' 06" North / 81° 22' 42" West. The UTM coordinates are Zone 17, 462.99 kilometers (km) East. and 3.158.37 km North.

Click on the red arrow to the view document

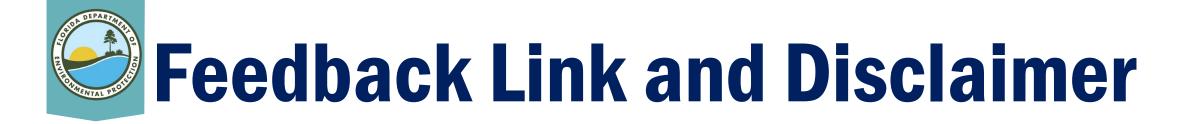

- The "F" and "P" links access DEP's internal application tracking databases and are not accessible to the public at this time.
- Choosing the "Q" link allows the user to provide feedback and submit questions to DEP.
- Search results can be limited by the structure of historical database operating systems, historic protocols of data entry and typographical errors.

#### **DEP** includes the following disclaimer:

The Florida Department of Environmental Protection (FDEP) makes every reasonable effort to ensure that all information provided is current and comprehensive. However, the accuracy and completeness of the data cannot be guaranteed. If you believe additional items might exist; you may search for any specific or missing information by searching the database provided here.

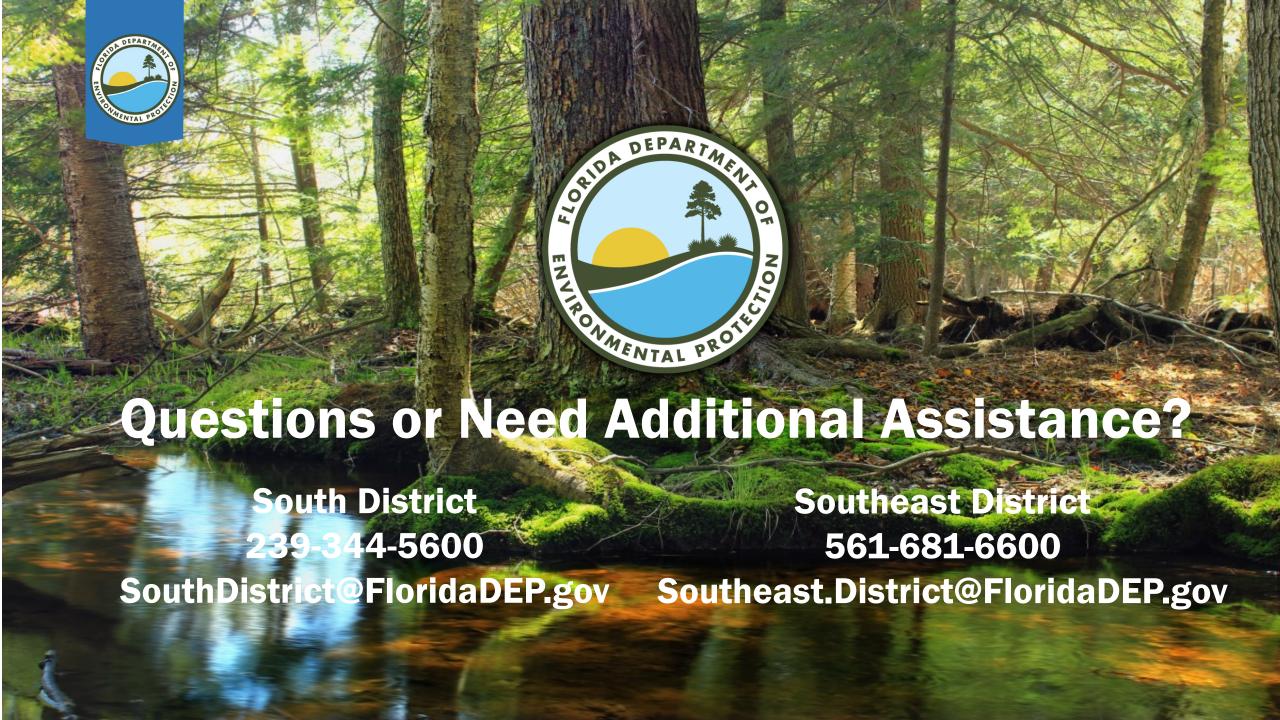